# Deploying Machine Learning Workflows into HPC environment

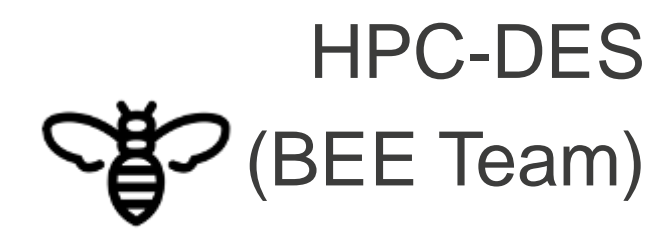

Ragini Gupta LA-UR-20-26096 08/12/2020

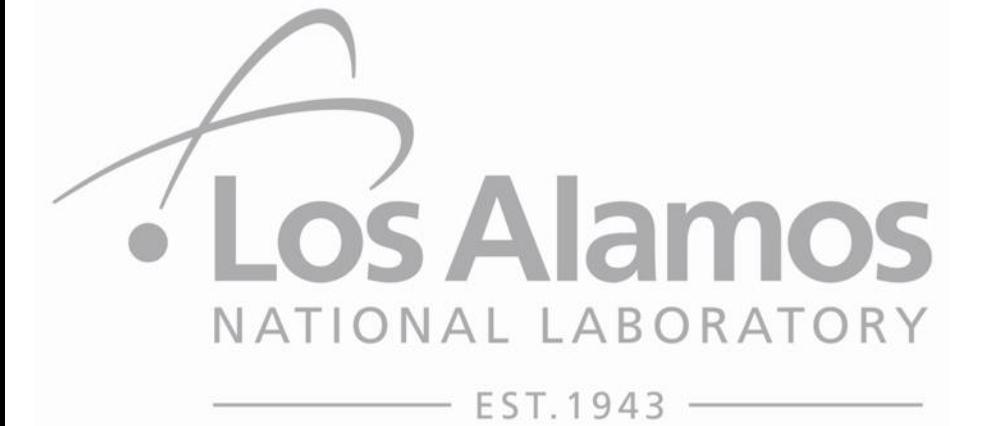

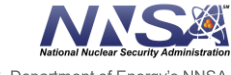

Managed by Triad National Security, LLC for the U.S. Department of Energy's NNSA

### **Outline**

- Workflows Overview
- Common Workflow Language (CWL)
	- Example of a CWL
- BEE Overview
- Machine Learning Components
- Machine Learning Scientific Workflow using  $CWL \rightarrow A$  new test case for BEE
- Discussion: Benefits and Caveats of current ML workflow
- Conclusion

#### **What is a Workflow**

- Workflows: Collection of computer applications, scripts or codes for **computational data analysis and simulations**
	- How applications are configured
	- How data elements flow between them
- Described as chains of interconnected tasks/tools
	- Tools such as Command line tools are programs for processing data

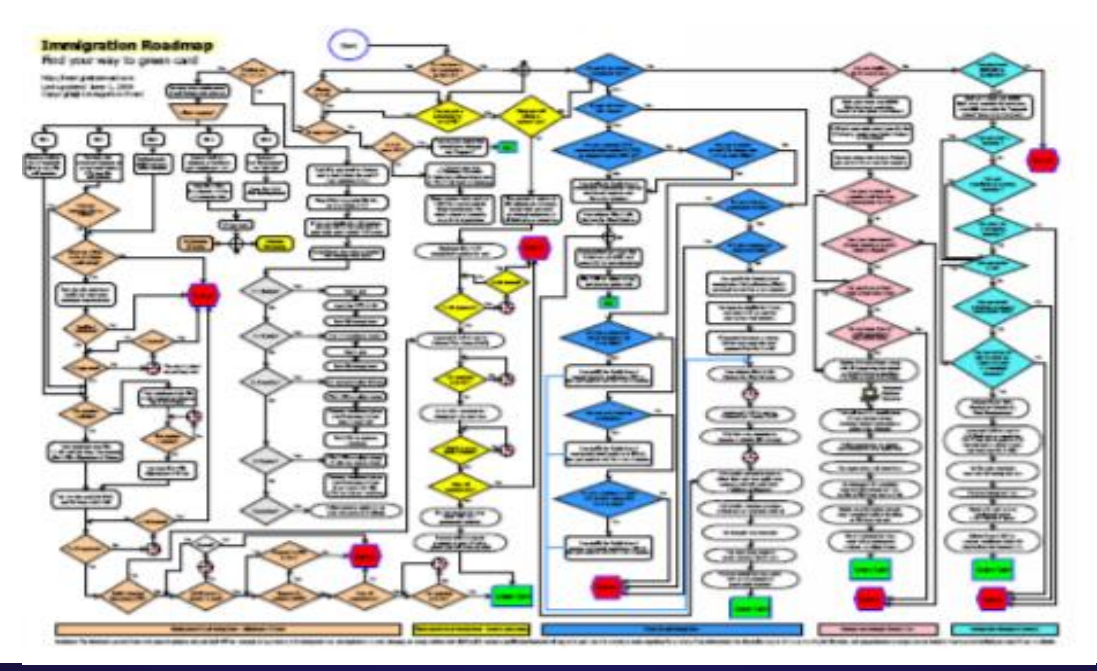

## **Common Workflow Language (CWL)**

- An open-source standard for describing tools and workflows
- Described as :
	- Series of steps which could be a single command line tools
	- Subsequent steps are triggered by an intermediate outcome from preceding steps
- Types of interpreters/workflow management system used for CWL: *cwl-runner, cwltool, Toil, RABIX workflow engine, LANL-BEE*

#### Optimizing workflow parsing and execution as follows:

- A. Interpretation of machine readable workflow description
- B. Generation of workflow DAG (Nodes  $\rightarrow$  cmd tools & Edges  $\rightarrow$  flow of data elements, dependencies/rel.)
- C. Decomposition into individual jobs (subgraphs) that can be sent to backend for scheduling or execution

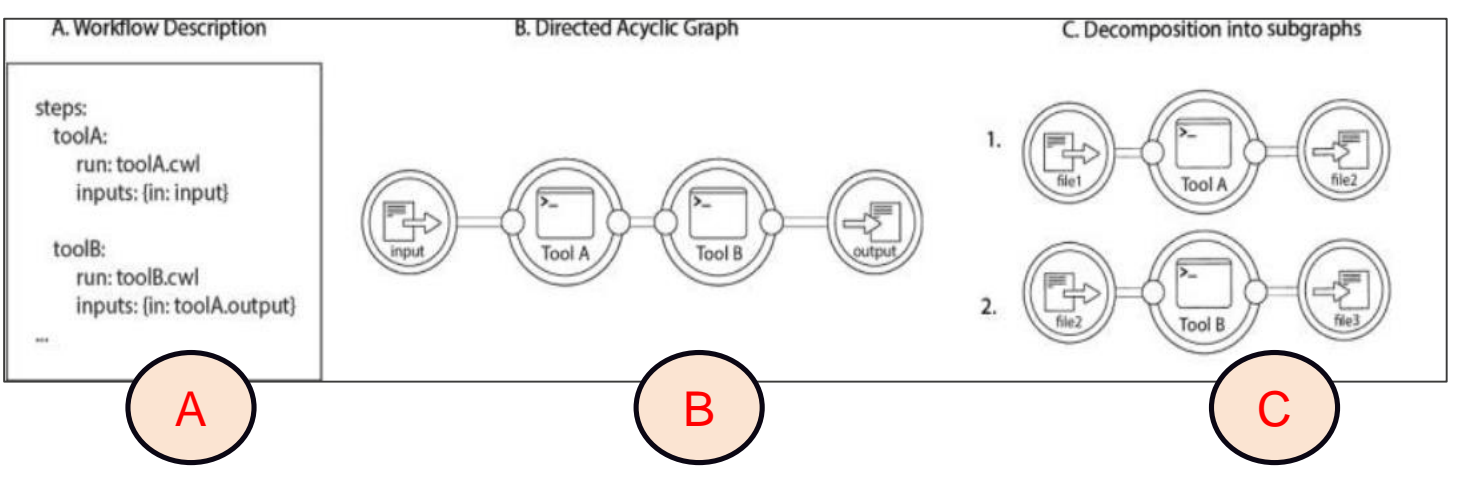

### **BEE: A Scientific Application Workflow Engine**

- Facilitate automatic job execution from workflows, job scheduling based on computing resources, scaling across clusters/nodes/or even continents
- Designed for: **HPC simulations, automations, reproducible/complex**
- CWL serves as an adaptable workflow framework for BEE:
	- Automatic Setup of HPC Requirements
	- Supports the use of HPC Containers, Charliecloud, etc.

*A typical cycle of a workflow execution on BEE*

 $\checkmark$  CWL workflows submitted as sequence of steps (jobs)  $\hat{\to}$  BEE Client  $\hat{\to}$  Workflow **Manager (parses workflow) → Graph Database (generates DAGs, metadata, send ready workflow tasks) Task Manager (schedules job execution across compute nodes)**

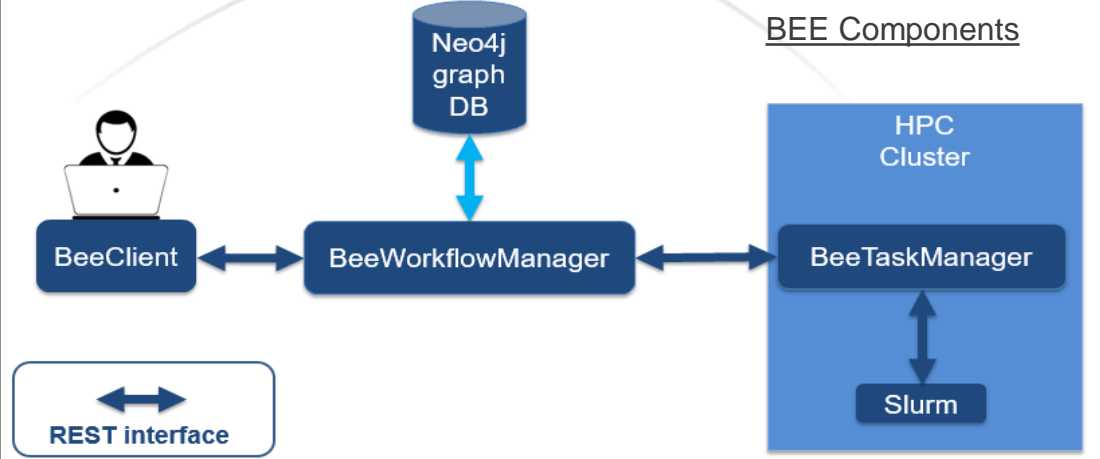

### **Motivation**

- Modern big data analysis involves complex machine learning models and algorithms
- Basic ML methodology runs on a single application, single compiler, fixed number of cores
- Serialized execution of ML models is computationally expensive, scales poorly, time-consuming
- **Problem Statement:** Serialized execution of ML models is computationally expensive, scales poorly, time-consuming for big data and/or data mining applications
- **Proposed solution: Using CWL as a bridge for deploying ML models in HPC**
- *To have a reproducible and reusable method to parallelize machine learning models across HPC nodes*
- *Decouple execution of machine learning models running on same dataset*

### **Scaling BEE with Machine Learning Workflows in CWL**

- Using CWL based ML workflow as a relatively new use-case and a proof-of-concept with BEE
- *ML stages can be mapped into ML tasks can be managed, pipelined and orchestrated using adaptable CWL workflow that builds ML model, that work on any type of data or any size*

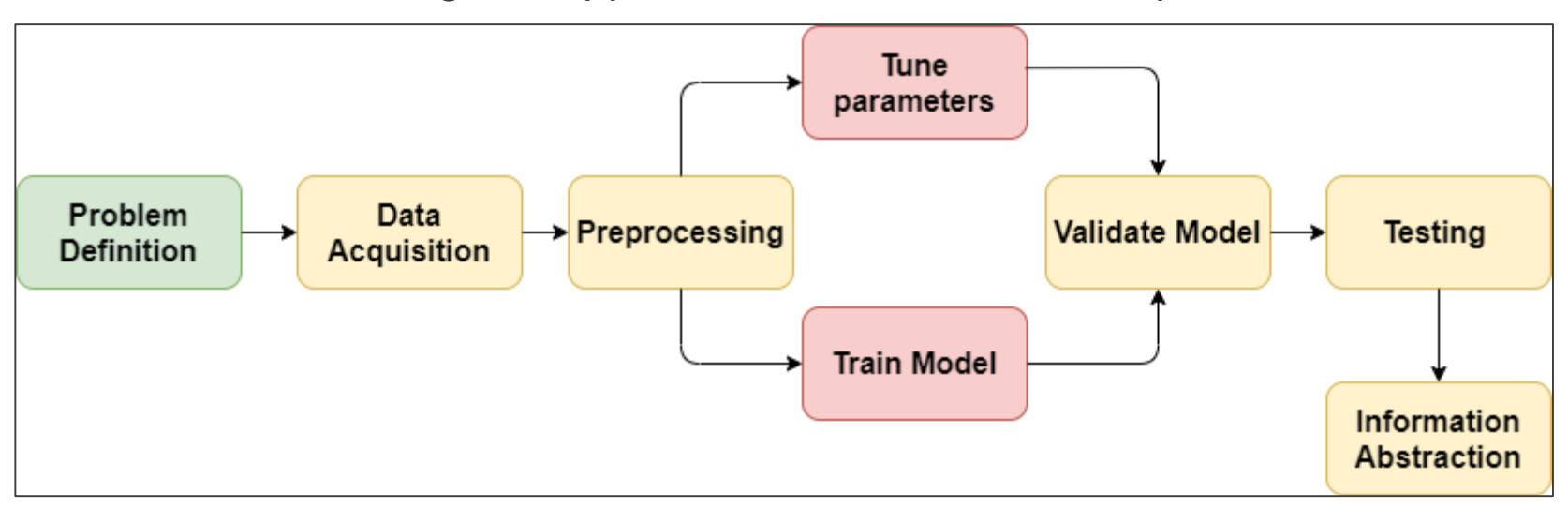

#### ML Stages Mapped into CWL Workflow Steps

### **Machine learning Workflow Example**

- **Objective:** Prediction on Employee's salary based on interview score, test score, experience
- Workflow is described in four Steps:
	- **Four steps:** Each step corresponds to a machine learning stage and/or machine learning model with it's respective CWL tool description
		- Each step (tool) references to a Python script written to preprocess input dataset, execute ML models, and make prediction
		- Execution order between intertwined steps of a workflow is determined by the connections between steps
			- **CWL Workflow** Input-2 Input-1 Step-2 Step-1 Step-3 **CWL CWL** workflow **CWL** Command line tool Command line tool model predict.pv preprocess.py tuning.py model validation.pv Output
- **Testing Environment:** Fedora 32 VM
- **Interpreter used:** CWL-Runner
- **ML Models used:** 
	- Linear Regression and Decision Tree Classifier
	- Python package: Scikit learn

# **Steps in a ML based CWL**

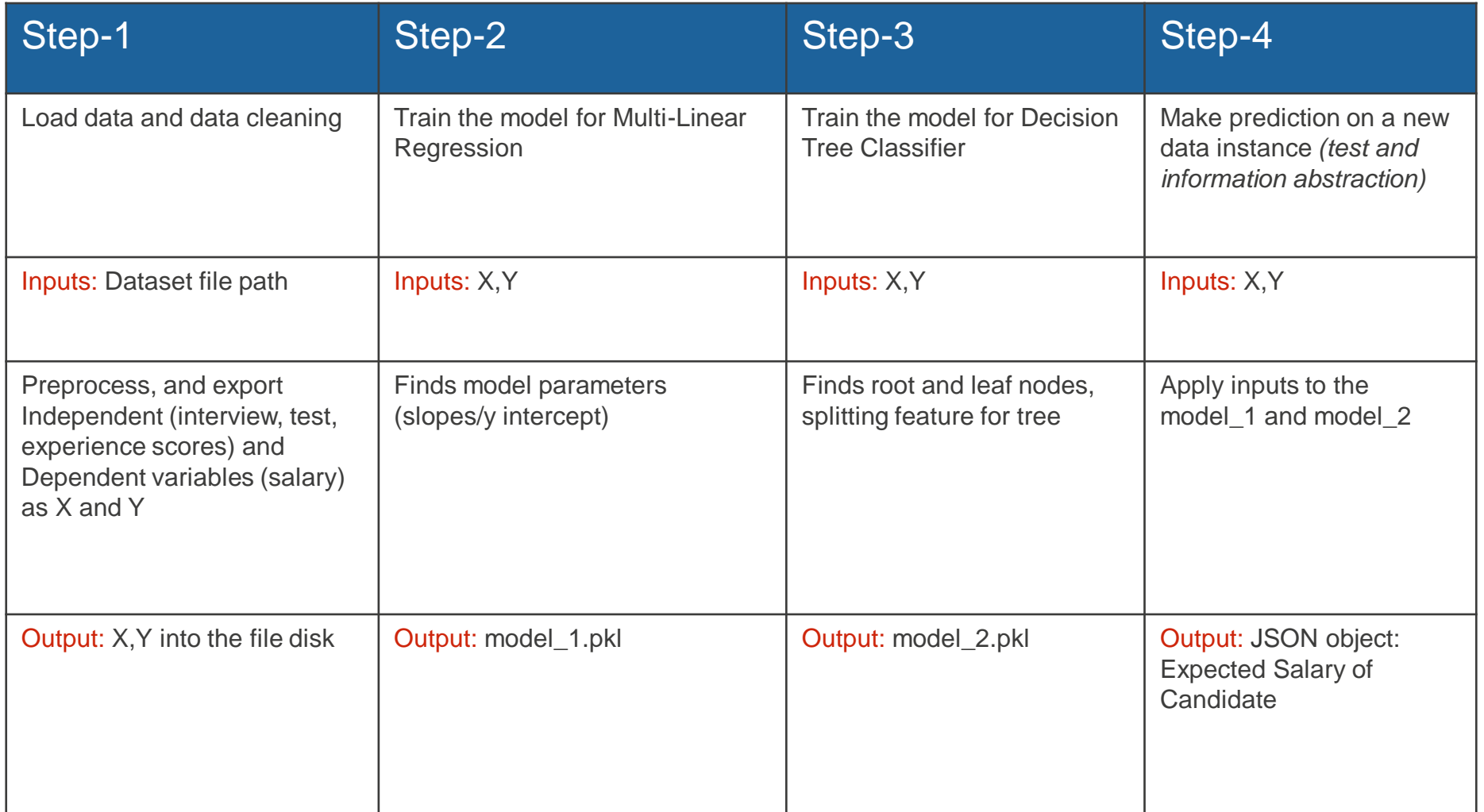

### **ML Workflow Graphical overview**

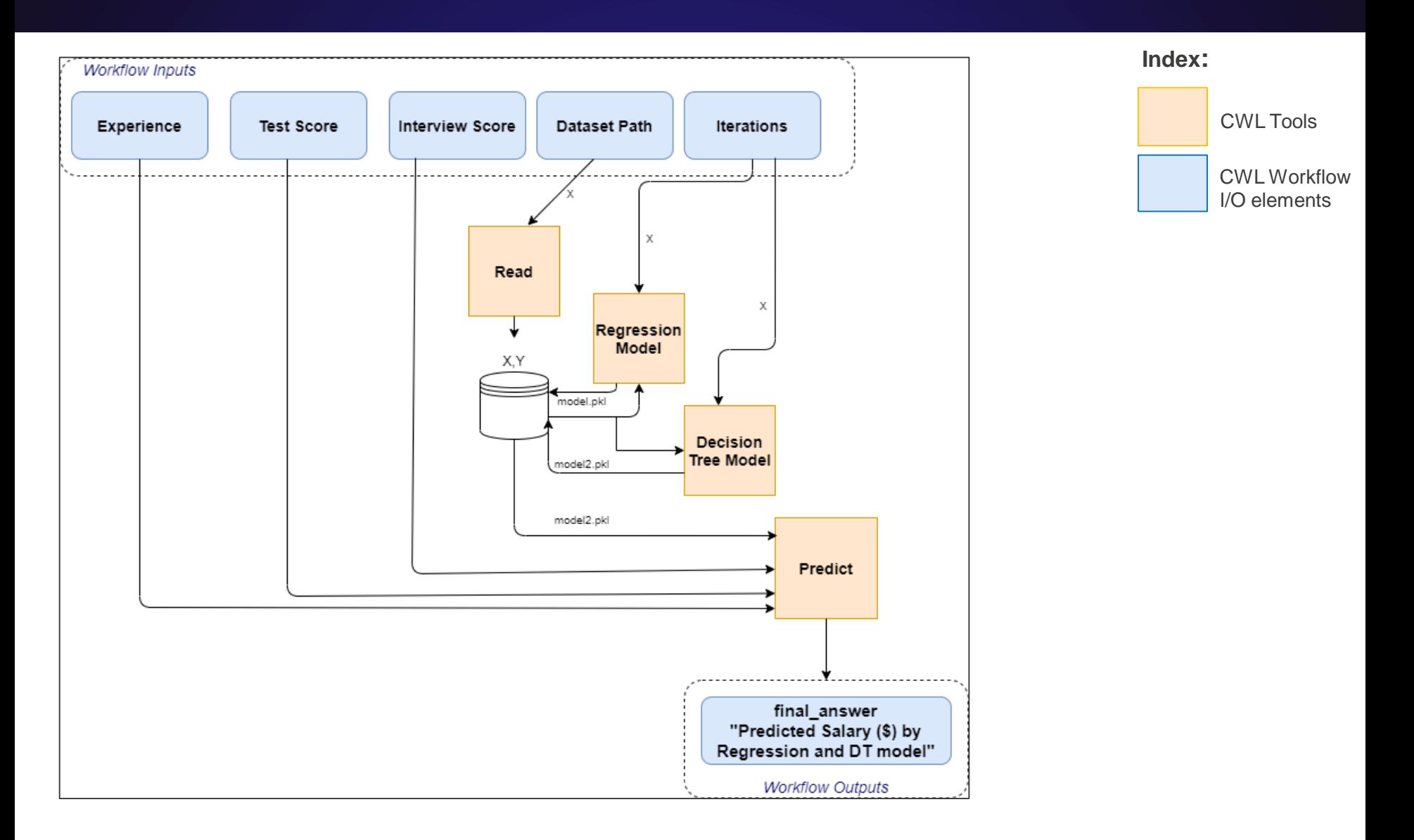

# **ML Workflow DAG and Commands**

#### CWL-Runner Sequence Commands ML Workflow DAG

- cwl-runner -- validate myworkflow.cwl "/home/bee/dataset.csv" - interviewscore 5 -- testscore 3 -- experience 3 -- iterations 50
- cwl-runner --validate myworkflow.cwl myinput.yaml # OK *(Note: YAML file specifies input parameters such as file path, number of iterations, in the structure of map)*
- $cw$ -runner --validate main.cwl  $\qquad$   $\qquad$   $\$
- $cw$ -runner main.cwl main-input.yml  $#$  Fails
- cwl-runner --debug main.cwl main-input.yml # Debug ?

# test score regress **iterations** read interview score final answer experience score predict datasetpath

### **Code Snippet and Output**

[bee@localhost cwl2]\$ cwl-runner machinelearning\_pipeline.cwl --experience 5 --interview 4 --test 3 --iterations 1 --datasetpath /home/bee/cw 2/hiring1.txt

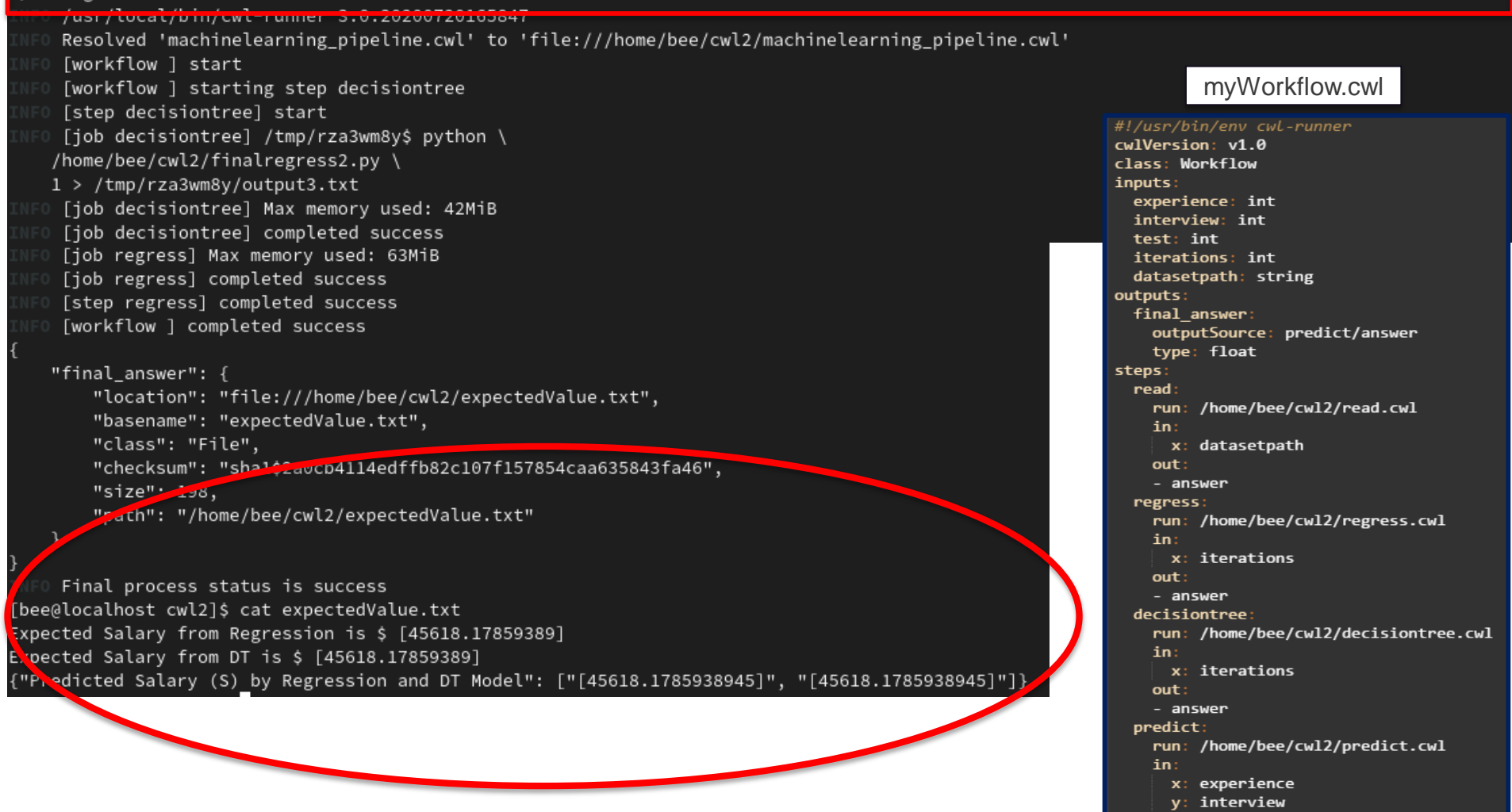

z: test out - answer

# **Parallelizing ML Tasks across cluster nodes using BEE engine**

• Since CWL-Runner executes each step sequentially, **BEE** engine can facilitate simultaneous execution of ML models across HPC nodes

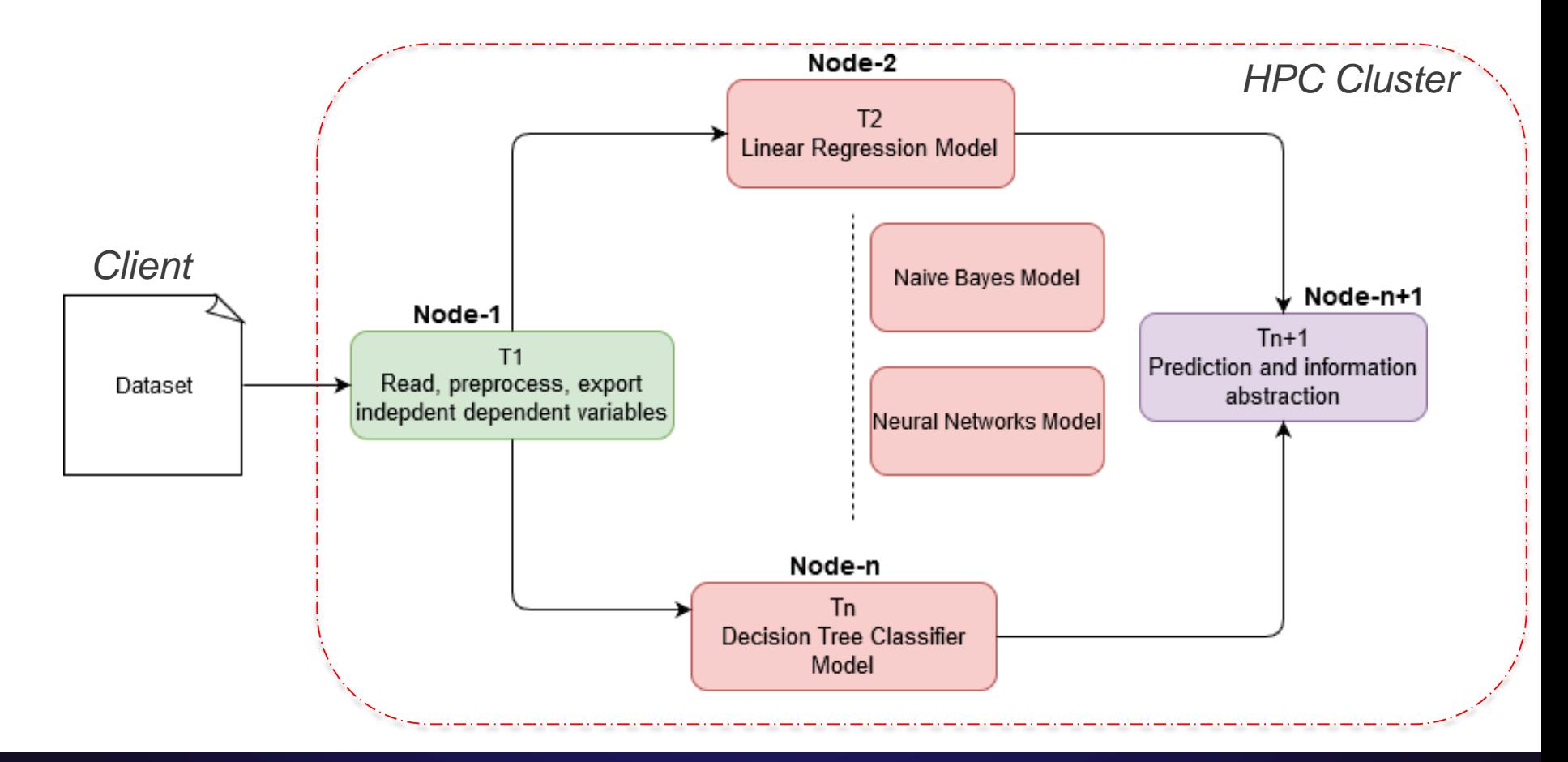

### **Discussion**

• Representing Machine learning models for data analyses using a CWL workflow is relatively a new use-case in an HPC environment

#### • Benefits of new workflow:

- **Three key properties:** *Portable, flexible, reproducible (1-workflow ML cases)*
- Automate machine learning stages into an HPC cluster
- Parallel execution of machine learning algorithms across modern hardware architectures in a cluster
- Dynamic scheduling of ML models to reduce computational overhead

#### The proposed CWL ML workflow is loosely-coupled between steps

- Helps avoid redundant execution of steps on the same dataset
	- *If the workflow contains a job that has previously been executed and the outputs are still available, the engine can reuse them even if the job was part of a different workflow run*
- Scalable to 'n' number of ML models

#### – Caveats:

- *Assumes that the ML models have been learned, and is frozen, and now needs to be applied to a large batch of data for distributed processing across cluster*
- *For ML code optimization and scalable auto-tuning, a more complex CWL workflow would be required*

#### **Future Work and Conclusion**

- CWL workflows are designed for extensive data analyses applications
	- Allows data elements to be transformed during runtime
	- Nested workflows can be written as steps in CWL for reusing existing code
- Using a CWL workflow for ML algorithms:
	- We can make use of available computational capacity for evaluating performance of different ML models operating on large scale data

#### • **To further explore:**

- BEE engine can be integrated with the proposed ML workflow to parallelize execution of different models on the dataset Parsing and executing machine learning workflows with BEE
- Containerize current workflow to test for software dependencies and portability

## **A Python based handy tool for creating CWL workflows**

- CWL $\rightarrow$  specific schema, fields, and style to adhere
- **Alternative:** *ScriptCWL*, a python package for creating workflows in CWL,
- If we input a number of CWL Command line tools, it generates a workflow

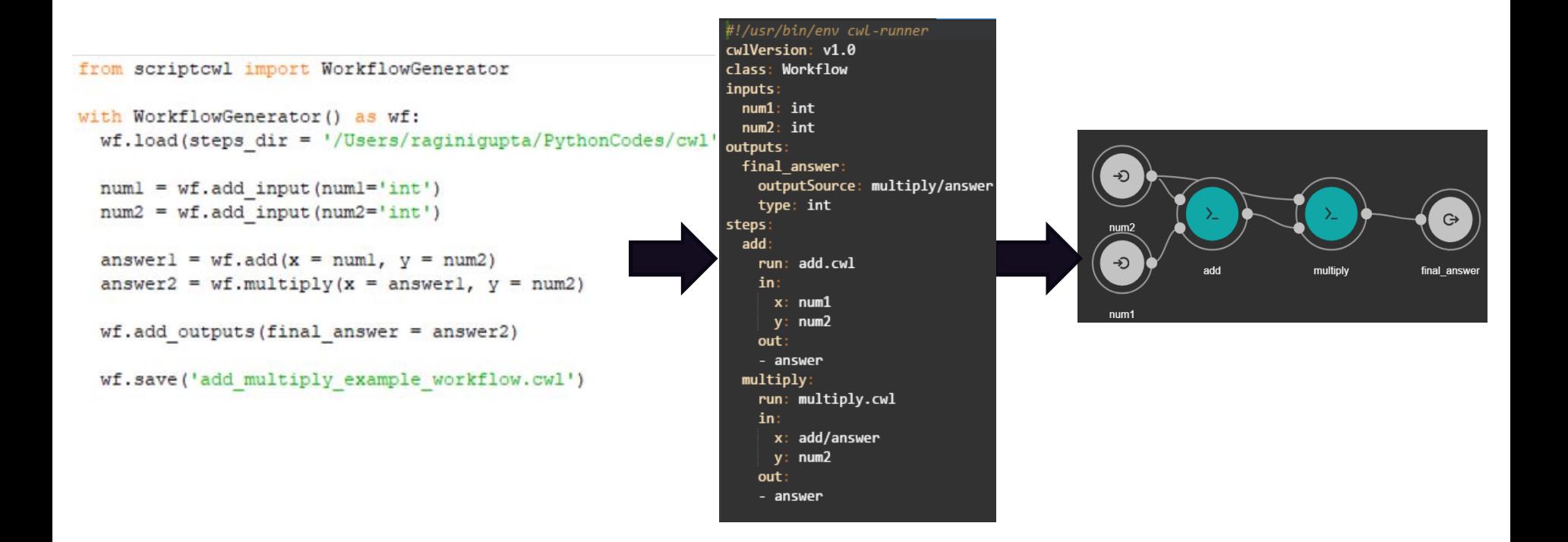

## **Existing Workflow Systems**

#### **Computational Data Analysis Workflow Systems**

Permalink: https://s.apache.org/existing-workflow-systems

#### An incomplete list

Please add new entries at the bottom.

See also: https://github.com/pditommaso/awesome-pipeline

- 1. Arvados http://arvados.org
- 2. Taverna http://www.taverna.org.uk/
- 3. Galaxy http://galaxyproject.org/
- 4. SHIWA https://www.shiwa-workflow.eu/
- 5. Oozie https://oozie.apache.org/
- 6. DNANexus https://wiki.dnanexus.com/API-Specification-v1.0.0/IO-and-Run-Specifications# https://wiki.dnanexus.com/API-Specification-v1.0.0/Workflows-and-Analyses#
- 7. BioDT http://www.biodatomics.com/
- 8. Agave http://agaveapi.co/live-docs/
- 9. DiscoveryEnvironment http://www.iplantcollaborative.org/ci/discovery-environment
- 10. Wings http://www.wings-workflows.org/

#### 11. Knime https://www.knime.org/

- 12. make, rake, drake, ant, scons & many others. Software development relies heavily on too manage workflows related to compiling and packaging applications. For the most part the are file based and usually run on a single node, usually supporting parallel steps (make -j in some cases able to dispatch build steps to other machines
	- (https://code.google.com/p/distcc/) https://github.com/Factual/drake
- 13. Snakemake https://bitbucket.org/snakemake/snakemake
- 14. BPipe http://bpipe.org
- 15. Ruffus https://code.google.com/p/ruffus/
- 16. NextFlow http://nextflow.io
- 17. Luigi http://github.com/spotify/luigi
- 18. SciLuigi. Helper library built on top of Luigi to ease development of Scientific workflows in Luigi: http://github.com/pharmbio/sciluigi
- 19. Luigi Analysis Workflow (LAW) https://github.com/riga/law
- 20. GATK Queue https://www.broadinstitute.org/gatk/guide/topic?name=queue
- 21. Yabi https://ccg.murdoch.edu.au/yabi
- 22. seqware Workflows are written in Java and executed using the Oozie Workflow Engine or Hadoop or SGE clusters. Uses Zip64 files to group the workflow definition file, workflow it: sample settings, and data dependencies in a single file that can be exchanged between SeqWare users or archived, https://seqware.github.io/ https://seqware.github.io/docs/6pipeline/
- 23. Ketrew https://github.com/hammerlab/ketrew

#### **References**

- 1. [www.ncbi.nlm.nih.gov/pmc/articles/PMC5166558](http://www.ncbi.nlm.nih.gov/pmc/articles/PMC5166558)
- 2. Dataset source: <https://www.kaggle.com/pankeshpatel/hiring>
- 3. [https://github.com/common-workflow-language/common-workflow](https://github.com/common-workflow-language/common-workflow-language/wiki/Existing-Workflow-systems)language/wiki/Existing-Workflow-systems
- 4. CWL guide: [http://www.commonwl.org/user\\_guide/21-1st-workflow/index.html](http://www.commonwl.org/user_guide/21-1st-workflow/index.html)

#### **Acknowledgements**

- HPC Supercomputing Institute
	- Julie Wiens
- BEE Team
- Mentors: Tim Randles, Pat Grubel

Thank you Questions?